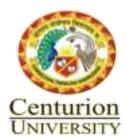

# Centurion University of Technology and Management Bhubaneswar, Jatni, Odisha -752050

FDP on

# MATLAB for Machine Learning: Creating Vectors and Arrays Date: 14-012020

No. of Students and/or Faculty Participated: 15

Venue: Room No. 126, AryaBhatta Building, CUTM, BBSR

#### Resource Person

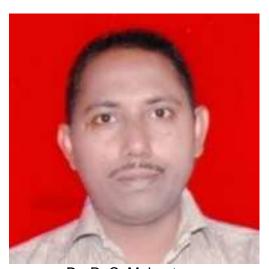

Dr. R. C. Mohanty

#### Ph.D.Professor School of Engineering and Technology Department: Mechanical Engineering

Phone: 9437189430 Email: rcmohanty@cutm.ac.in

#### About the resource person:

Dr. R. C. Mohanty, now working as a Professor in the department of Mechanical Engineering, School of Engineering and Technology, Bhubaneswar Campus, Centurion University of Technology and Management, Odisha, India. Completed his bachelor degree from Institution of Engineers (India), M. Tech. from BPUT, Odisha and Ph.D. in mechanical engineering from National Institute of Technology, Rourkela, Odisha. Major research area is on Renewable energy, structural dynamics, vibration control and damping improvement of

jointed and sandwiched beams. The other research area of interest is on production of bio-fuel and bio-gas. He has published 90 international journal papers, 12 international/national conference papers.

## Objectives:

To create a vector, imply create a one-dimensional array. Vector as a list that has one dimension. An array is a list that is arranged in multiple dimensions.

#### Outcomes:

You can convert an array to vector using vector constructor. Pass iterators pointing to beginning and ending of array respectively. The vector shall be initialized with the element of array.

MATLAB for Machine Learning: Creating Vectors and Arrays

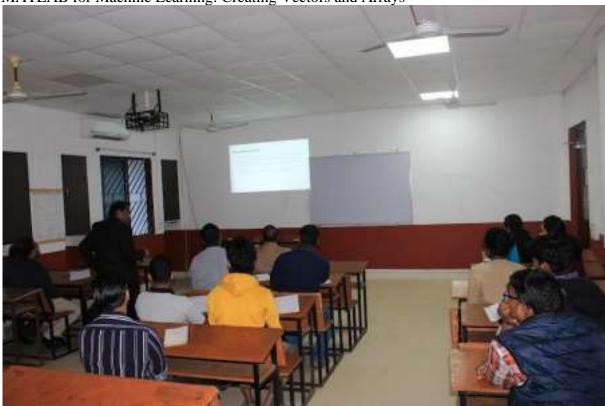

Figure: Interactive session of MATLAB for Machine Learning: Creating Vectors and Arrays

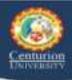

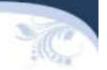

## WORKSHOP ON

MATLAB for Machine Learning: "Creating Vectors and Arrays"

Resource Person:

DATE:14.01.2020

Dr. R. C. Mohanty

Professor

School of Engineering and Technology

Department: Mechanical Engineering

Organised by: Centurion University of Technology And Management

centurion university of technology and management

Dr. Prasanta Ku. Mohanty Dean Academic Prabhat K. Pattnaik FDP Coordinator

# **List of Participation**

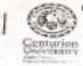

# Centurion University of Technology and Management

Bhubaneswar Campus
Faculty Development Programme on
"MATLAB for Machine Learning"
Topic - Creating Vectors and Arrays
Conducted by

'Dr. R. C. Mohanty' Attendance Sheet

Date: 14/01/2020

| SI  | Name                  | Dept / Designation    | Signature |
|-----|-----------------------|-----------------------|-----------|
| 1   | Mukunding Pandy       | ME/CRES               | · .       |
| 2   | Lome Presence Bulai   | EGE / 4554 - Boy.     | fame      |
| 3   | Sorila Inn            | ECE / Acet free       | Luis      |
|     | Kula Glusan landbay   | Mechanical Sorti      | Chi-      |
| 5   | Bagarika Pander       | CBril Enger/Asst Prof | XL=       |
| 6   | Sweta Das             | Civil Enga/ Acet Part | welet     |
| 7   | Debushnes debudate na | Mechanical.           | 200       |
|     | Partita Das           | CSE                   | (8)       |
| 9   | Socarae Prebha Jene   | ECE / And find .      | in .      |
| 10  | Presting Pattraik     | School of Management  | 110       |
| 18. | K. K. Birwal          | EEE/TROPESSOR         | B         |
| 12  | Ram Mohon P           | Mining/Atst Book      | Phn       |
| 13  | Shalyneigh Sino       | Moch / Asix Ar        | New)      |
| 14  | Stijata Chawarany     | CSE/Acro. prof.       | 1         |
| 15. | E.C. Mihornty         | ME/ professor         | luho      |
| 16  |                       |                       |           |
|     |                       |                       |           |

Dr. Brasanta Ku, Mohant

Dr. Prasanta Ku. Mohanty Dean Academic

Prof. KVD Prakash Dean - IIE & HRD